# Package 'stringr'

August 21, 2022

<span id="page-0-0"></span>Title Simple, Consistent Wrappers for Common String Operations

Version 1.4.1

Description A consistent, simple and easy to use set of wrappers around the fantastic 'stringi' package. All function and argument names (and positions) are consistent, all functions deal with ``NA'''s and zero length vectors in the same way, and the output from one function is easy to feed into the input of another.

License GPL-2 | file LICENSE

URL <https://stringr.tidyverse.org>, <https://github.com/tidyverse/stringr>

BugReports <https://github.com/tidyverse/stringr/issues>

Depends  $R$  ( $>= 3.1$ )

**Imports** glue  $(>= 1.2.0)$ , magrittr, stringi  $(>= 1.1.7)$ 

Suggests covr, htmltools, htmlwidgets, knitr, rmarkdown, testthat

VignetteBuilder knitr

Encoding UTF-8

LazyData true

RoxygenNote 7.2.1

NeedsCompilation no

Author Hadley Wickham [aut, cre, cph], RStudio [cph, fnd]

Maintainer Hadley Wickham <hadley@rstudio.com>

Repository CRAN

Date/Publication 2022-08-20 22:10:02 UTC

## R topics documented:

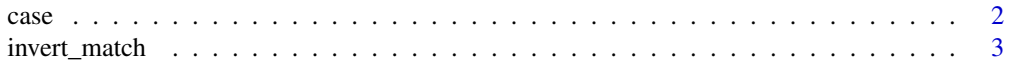

<span id="page-1-0"></span>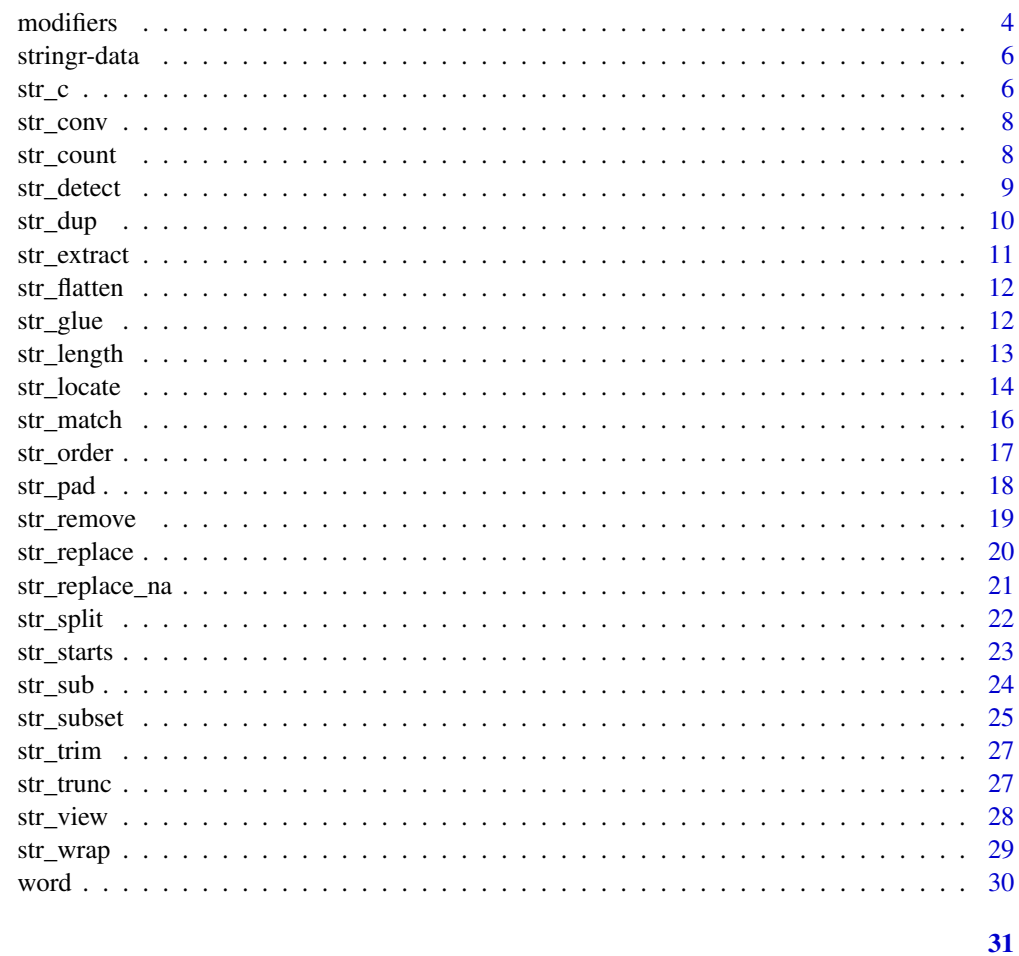

## **Index**

case

Convert case of a string.

## $\begin{minipage}{.4\linewidth} \textbf{Description} \end{minipage} \vspace{-0.3mm}$

Convert case of a string.

## **Usage**

```
str_to_upper(String, locale = "en")str_to_lower(string, locale = "en")str_to_title(string, locale = "en")
str_to_sentence(string, locale = "en")
```
## <span id="page-2-0"></span>invert\_match 3

#### **Arguments**

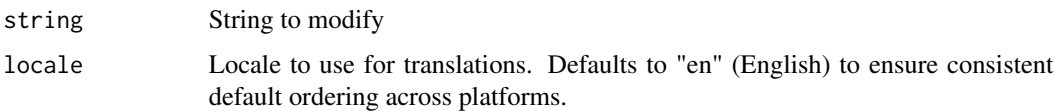

## Examples

```
dog <- "The quick brown dog"
str_to_upper(dog)
str_to_lower(dog)
str_to_title(dog)
str_to_sentence("the quick brown dog")
# Locale matters!
str_to_upper("i") # English
str_to_upper("i", "tr") # Turkish
```
invert\_match *Switch location of matches to location of non-matches.*

#### Description

Invert a matrix of match locations to match the opposite of what was previously matched.

#### Usage

invert\_match(loc)

#### **Arguments**

loc matrix of match locations, as from [str\\_locate\\_all\(\)](#page-13-1)

## Value

numeric match giving locations of non-matches

```
numbers \leq - "1 and 2 and 4 and 456"
num_loc <- str_locate_all(numbers, "[0-9]+")[[1]]
str_sub(numbers, num_loc[, "start"], num_loc[, "end"])
text_loc <- invert_match(num_loc)
str_sub(numbers, text_loc[, "start"], text_loc[, "end"])
```
fixed Compare literal bytes in the string. This is very fast, but not usually what you want for non-ASCII character sets.

coll Compare strings respecting standard collation rules.

regex The default. Uses ICU regular expressions.

boundary Match boundaries between things.

#### Usage

```
fixed(pattern, ignore_case = FALSE)
coll(pattern, ignore\_case = FALSE, locale = "en", ...)regex(
 pattern,
  ignore_case = FALSE,
 multiline = FALSE,
 comments = FALSE,
 dotall = FALSE,...
)
boundary(
  type = c("character", "line_break", "sentence", "word"),
  skip_word_none = NA,
  ...
\mathcal{L}
```
#### Arguments

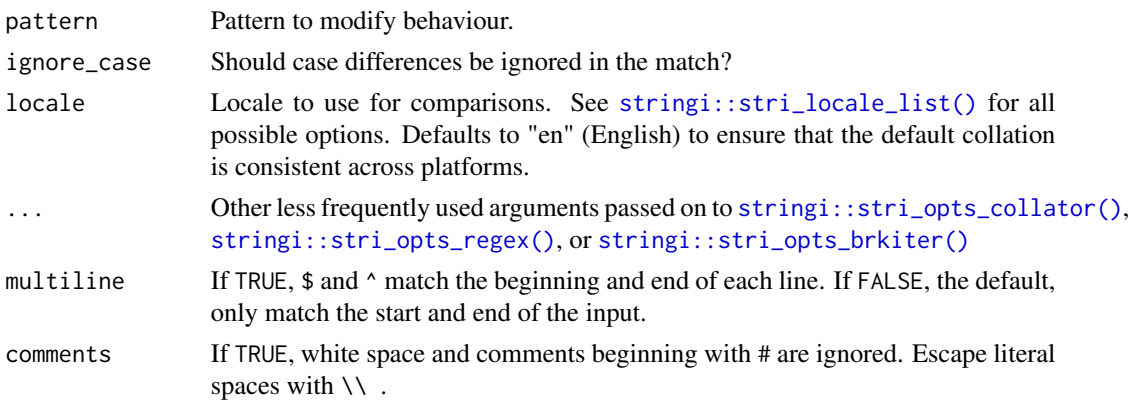

#### <span id="page-4-0"></span>modifiers 5

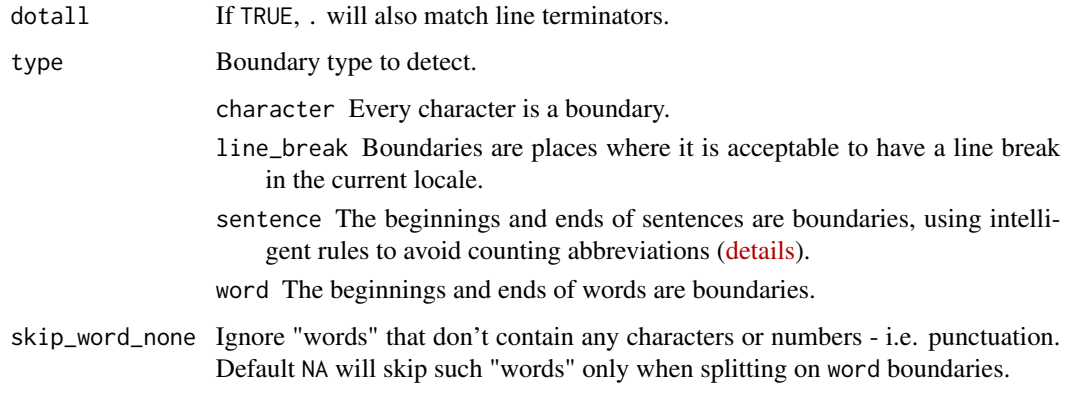

#### See Also

[str\\_wrap\(\)](#page-28-1) for breaking text to form paragraphs

[stringi::stringi-search-boundaries](#page-0-0) for more detail on the various boundaries

```
pattern <- "a.b"
strings <- c("abb", "a.b")
str_detect(strings, pattern)
str_detect(strings, fixed(pattern))
str_detect(strings, coll(pattern))
# coll() is useful for locale-aware case-insensitive matching
i \leq c("I", "\\u0130", "i")i
str_detect(i, fixed("i", TRUE))
str_detect(i, coll("i", TRUE))
str_detect(i, coll("i", TRUE, locale = "tr"))
# Word boundaries
words <- c("These are some words.")
str_count(words, boundary("word"))
str_split(words, " ")[[1]]
str_split(words, boundary("word"))[[1]]
# Regular expression variations
str_extract_all("The Cat in the Hat", "[a-z]+")
str_extract_all("The Cat in the Hat", regex("[a-z]+", TRUE))
str_extract_all("a\nb\nc", "^.")
str_extract_all("a\nb\nc", regex("^.", multiline = TRUE))
str_extract_all("a\nb\nc", "a.")
str_extract_all("a\nb\nc", regex("a.", dotall = TRUE))
```
<span id="page-5-0"></span>

fruit and word come from the rcorpora package written by Gabor Csardi; the data was collected by Darius Kazemi and made available at <https://github.com/dariusk/corpora>. sentences is a collection of "Harvard sentences" used for standardised testing of voice.

#### Usage

sentences

fruit

words

## Format

A character vector.

An object of class character of length 720.

An object of class character of length 80.

An object of class character of length 980.

## Examples

```
length(sentences)
sentences[1:5]
```
length(fruit) fruit[1:5]

length(words) words[1:5]

str\_c *Join multiple strings into a single string.*

## Description

Joins two or more vectors element-wise into a single character vector, optionally inserting sep between input vectors. If collapse is not NULL, it will be inserted between elements of the result, returning a character vector of length 1.

#### <span id="page-6-0"></span> $str\_c$  7

#### Usage

 $str_c(..., sep = "", collapse = NULL)$ 

#### Arguments

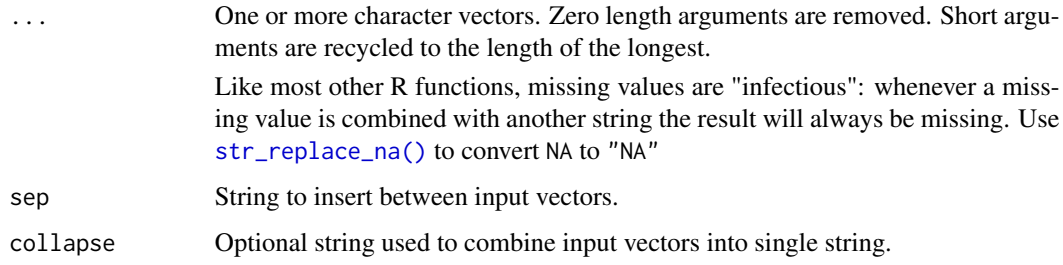

## Details

To understand how str\_c works, you need to imagine that you are building up a matrix of strings. Each input argument forms a column, and is expanded to the length of the longest argument, using the usual recyling rules. The sep string is inserted between each column. If collapse is NULL each row is collapsed into a single string. If non-NULL that string is inserted at the end of each row, and the entire matrix collapsed to a single string.

#### Value

If collapse = NULL (the default) a character vector with length equal to the longest input string. If collapse is non-NULL, a character vector of length 1.

## See Also

[paste\(\)](#page-0-0) for equivalent base R functionality, and [stringi::stri\\_join\(\)](#page-0-0) which this function wraps

#### Examples

```
str_c("Letter: ", letters)
str_c("Letter", letters, sep = ": ")
str_c(letters, " is for", "...")
str_c(letters[-26], " comes before ", letters[-1])
str_c(letters, collapse = "")
```

```
# Missing inputs give missing outputs
```
str\_c(letters, collapse = ", ")

```
str_c(c("a", NA, "b"), "-d")
# Use str_replace_NA to display literal NAs:
str_c(str_replace_na(c("a", NA, "b")), "-d")
```
<span id="page-7-0"></span>

This is a convenient way to override the current encoding of a string.

## Usage

```
str_conv(string, encoding)
```
## Arguments

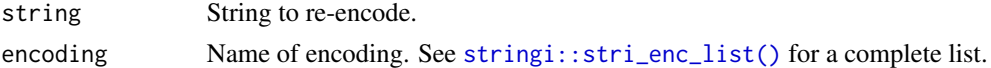

## Examples

```
# Example from encoding?stringi::stringi
x <- rawToChar(as.raw(177))
x
str_conv(x, "ISO-8859-2") # Polish "a with ogonek"
str\_conv(x, "ISO-8859-1") # Plus-minus
```
str\_count *Count the number of matches in a string.*

## Description

Vectorised over string and pattern.

## Usage

```
str_count(string, pattern = "")
```
#### Arguments

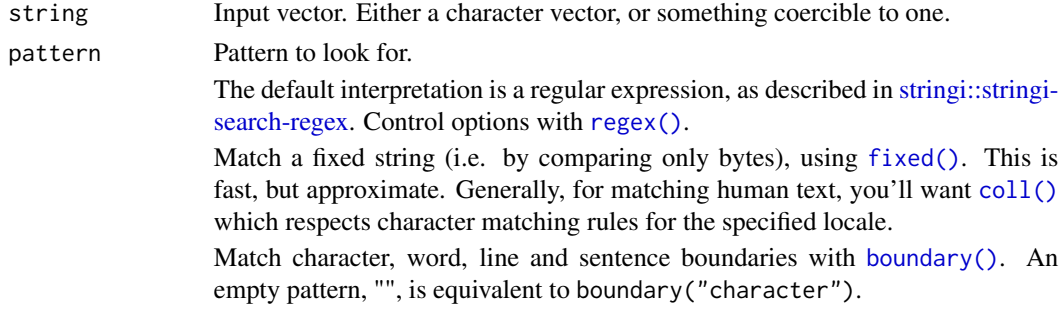

<span id="page-8-0"></span>str\_detect 9

## Value

An integer vector.

## See Also

[stringi::stri\\_count\(\)](#page-0-0) which this function wraps.

[str\\_locate\(\)](#page-13-2)/[str\\_locate\\_all\(\)](#page-13-1) to locate position of matches

## Examples

```
fruit <- c("apple", "banana", "pear", "pineapple")
str_count(fruit, "a")
str_count(fruit, "p")
str_count(fruit, "e")
str_count(fruit, c("a", "b", "p", "p"))
str_count(c("a.", "...", ".a.a"), ".")
str_count(c("a.", "...", ".a.a"), fixed("."))
```
<span id="page-8-1"></span>str\_detect *Detect the presence or absence of a pattern in a string.*

#### Description

Vectorised over string and pattern. Equivalent to grepl(pattern, x). See [str\\_which\(\)](#page-24-1) for an equivalent to grep(pattern, x).

#### Usage

```
str_detect(string, pattern, negate = FALSE)
```
#### Arguments

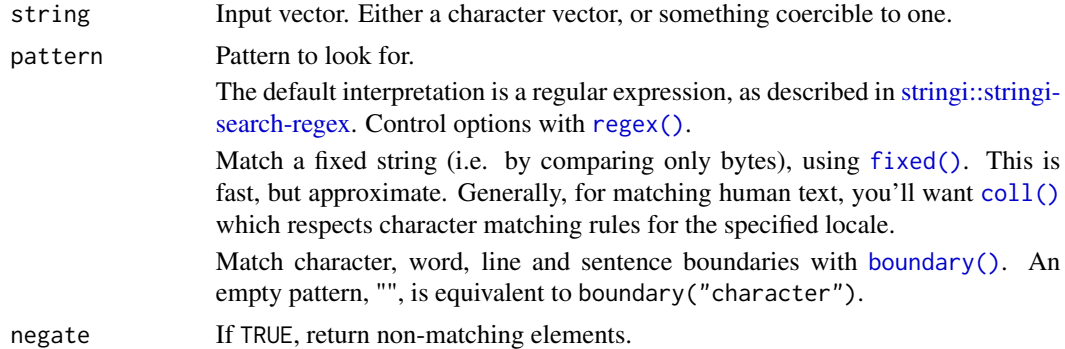

## Value

A logical vector.

## See Also

```
stringi::stri_detect() which this function wraps, str_subset() for a convenient wrapper
around x[str_detect(x, pattern)]
```
## Examples

```
fruit <- c("apple", "banana", "pear", "pinapple")
str_detect(fruit, "a")
str_detect(fruit, "^a")
str_detect(fruit, "a$")
str_detect(fruit, "b")
str_detect(fruit, "[aeiou]")
# Also vectorised over pattern
str_detect("aecfg", letters)
# Returns TRUE if the pattern do NOT match
str_detect(fruit, "^p", negate = TRUE)
```
str\_dup *Duplicate and concatenate strings within a character vector.*

#### Description

Vectorised over string and times.

## Usage

str\_dup(string, times)

## Arguments

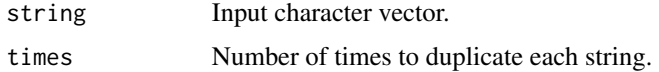

## Value

A character vector.

```
fruit <- c("apple", "pear", "banana")
str_dup(fruit, 2)
str_dup(fruit, 1:3)
str_c("ba", str_dup("na", 0:5))
```
<span id="page-9-0"></span>

<span id="page-10-1"></span><span id="page-10-0"></span>

Vectorised over string and pattern.

## Usage

```
str_extract(string, pattern)
```
str\_extract\_all(string, pattern, simplify = FALSE)

## Arguments

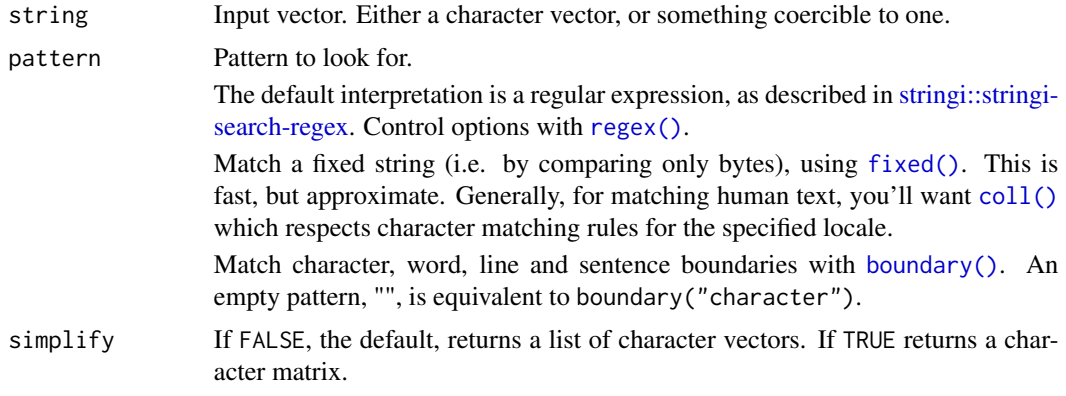

## Value

A character vector.

## See Also

[str\\_match\(\)](#page-15-1) to extract matched groups; [stringi::stri\\_extract\(\)](#page-0-0) for the underlying implementation.

```
shopping_list <- c("apples x4", "bag of flour", "bag of sugar", "milk x2")
str_extract(shopping_list, "\\d")
str_extract(shopping_list, "[a-z]+")
str_extract(shopping_list, "[a-z]{1,4}")
str_extract(shopping_list, "\\b[a-z]{1,4}\\b")
# Extract all matches
str_extract_all(shopping_list, "[a-z]+")
str_extract_all(shopping_list, "\\b[a-z]+\\b")
```

```
str_extract_all(shopping_list, "\\d")
# Simplify results into character matrix
str_extract_all(shopping_list, "\\b[a-z]+\\b", simplify = TRUE)
str_extract_all(shopping_list, "\\d", simplify = TRUE)
# Extract all words
str_extract_all("This is, suprisingly, a sentence.", boundary("word"))
```
str\_flatten *Flatten a string*

#### Description

Flatten a string

## Usage

str\_flatten(string, collapse = "")

## Arguments

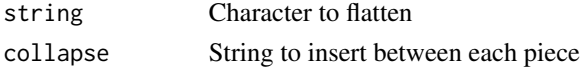

#### Value

A character vector of length 1

#### Examples

```
str_flatten(letters)
str_flatten(letters, "-")
```
str\_glue *Format and interpolate a string with glue*

## Description

These functions are wrappers around  $glue::glue()$  and  $glue::glue\_data(),$  which provide a powerful and elegant syntax for interpolating strings. These wrappers provide a small set of the full options. Use the functions directly from glue for more control.

## Usage

```
str\_glue(..., .sep = "", .envir = parent-frame())str\_glue\_data(x, ..., .sep = "", .envir = parent-frame(), .na = "NA")
```
<span id="page-11-0"></span>

#### <span id="page-12-0"></span>str\_length 13

## Arguments

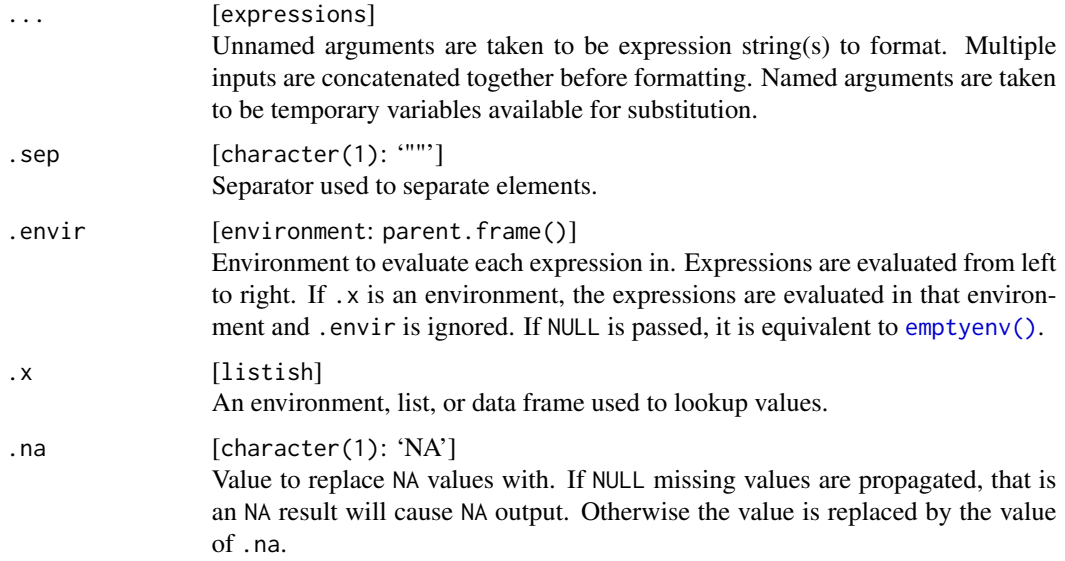

```
name <- "Fred"
age <- 50
anniversary <- as.Date("1991-10-12")
str_glue(
  "My name is {name}, ",
  "my age next year is \{age + 1\}, ",
  "and my anniversary is {format(anniversary, '%A, %B %d, %Y')}."
\lambda# single braces can be inserted by doubling them
str_glue("My name is {name}, not {{name}}.")
# You can also used named arguments
str_glue(
  "My name is {name}, ",
  "and my age next year is {age + 1}.",
 name = "Joe",
  age = 40\lambda# `str_glue_data()` is useful in data pipelines
mtcars %>% str_glue_data("{rownames(.)} has {hp} hp")
```
<span id="page-13-0"></span>Technically this returns the number of "code points", in a string. One code point usually corresponds to one character, but not always. For example, an u with a umlaut might be represented as a single character or as the combination a u and an umlaut.

#### Usage

str\_length(string)

## Arguments

string Input vector. Either a character vector, or something coercible to one.

#### Value

A numeric vector giving number of characters (code points) in each element of the character vector. Missing string have missing length.

#### See Also

[stringi::stri\\_length\(\)](#page-0-0) which this function wraps.

#### Examples

```
str_length(letters)
str_length(NA)
str_length(factor("abc"))
str_length(c("i", "like", "programming", NA))
# Two ways of representing a u with an umlaut
u1 <- "\u00fc"
u2 <- stringi::stri_trans_nfd(u1)
# The print the same:
u1
u2
# But have a different length
str_length(u1)
str_length(u2)
# Even though they have the same number of characters
str_count(u1)
str_count(u2)
```
<span id="page-13-2"></span>str\_locate *Locate the position of patterns in a string.*

#### <span id="page-13-1"></span>Description

Vectorised over string and pattern. If the match is of length 0, (e.g. from a special match like \$) end will be one character less than start.

#### <span id="page-14-0"></span>str\_locate 15

## Usage

str\_locate(string, pattern)

str\_locate\_all(string, pattern)

## Arguments

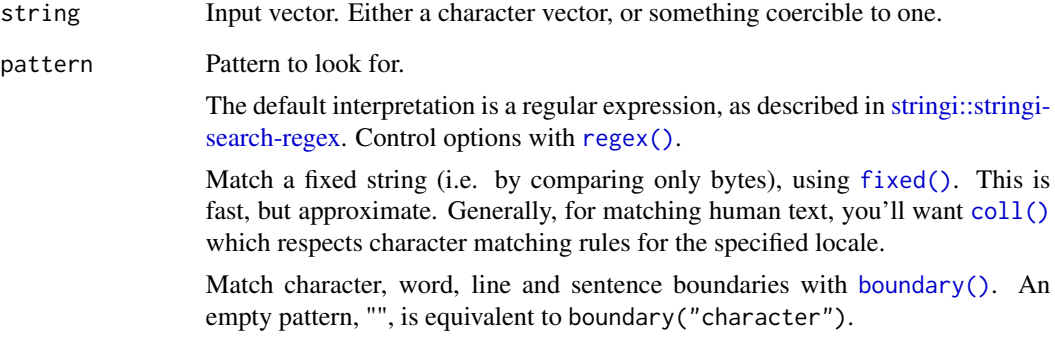

## Value

For str\_locate, an integer matrix. First column gives start postion of match, and second column gives end position. For str\_locate\_all a list of integer matrices.

## See Also

[str\\_extract\(\)](#page-10-1) for a convenient way of extracting matches, [stringi::stri\\_locate\(\)](#page-0-0) for the underlying implementation.

```
fruit <- c("apple", "banana", "pear", "pineapple")
str_locate(fruit, "$")
str_locate(fruit, "a")
str_locate(fruit, "e")
str_locate(fruit, c("a", "b", "p", "p"))
str_locate_all(fruit, "a")
str_locate_all(fruit, "e")
```

```
str_locate_all(fruit, c("a", "b", "p", "p"))
```

```
# Find location of every character
str_locate_all(fruit, "")
```
<span id="page-15-1"></span><span id="page-15-0"></span>

Vectorised over string and pattern.

#### Usage

```
str_match(string, pattern)
```
str\_match\_all(string, pattern)

## **Arguments**

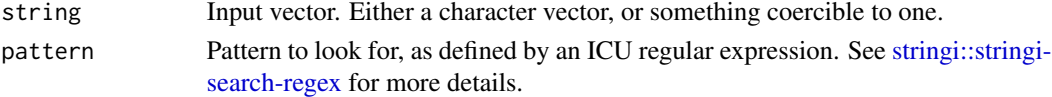

## Value

For str\_match, a character matrix. First column is the complete match, followed by one column for each capture group. For str\_match\_all, a list of character matrices.

#### See Also

[str\\_extract\(\)](#page-10-1) to extract the complete match, [stringi::stri\\_match\(\)](#page-0-0) for the underlying implementation.

```
strings <- c(" 219 733 8965", "329-293-8753 ", "banana", "595 794 7569",
  "387 287 6718", "apple", "233.398.9187 ", "482 952 3315",
  "239 923 8115 and 842 566 4692", "Work: 579-499-7527", "$1000",
  "Home: 543.355.3679")
phone <- "([2-9][0-9]{2})[- .]([0-9]{3})[- .]([0-9]{4})"
str_extract(strings, phone)
str_match(strings, phone)
# Extract/match all
str_extract_all(strings, phone)
str_match_all(strings, phone)
x \le -c("<sub>2</sub> <sub>3</sub>, "<sub>4</sub>, "<sub>4</sub>, "<sub>5</sub>, "<sub>7</sub>, "<sub>8</sub>, "<sub>7</sub>, "<sub>8</sub>, "<sub>9</sub>)str_match(x, "<(.*?)> <(.*?)>")
str_match_all(x, "<(.*))>")
str_extract(x, "<.*?>")
str_extract_all(x, "<.*?>")
```
<span id="page-16-0"></span>

Order or sort a character vector.

## Usage

```
str_order(
 x,
 decreasing = FALSE,
 na\_last = TRUE,locale = "en",numeric = FALSE,
  ...
)
str_sort(
 x,
 decreasing = FALSE,
 na\_last = TRUE,locale = "en",numeric = FALSE,
  ...
\mathcal{L}
```
## Arguments

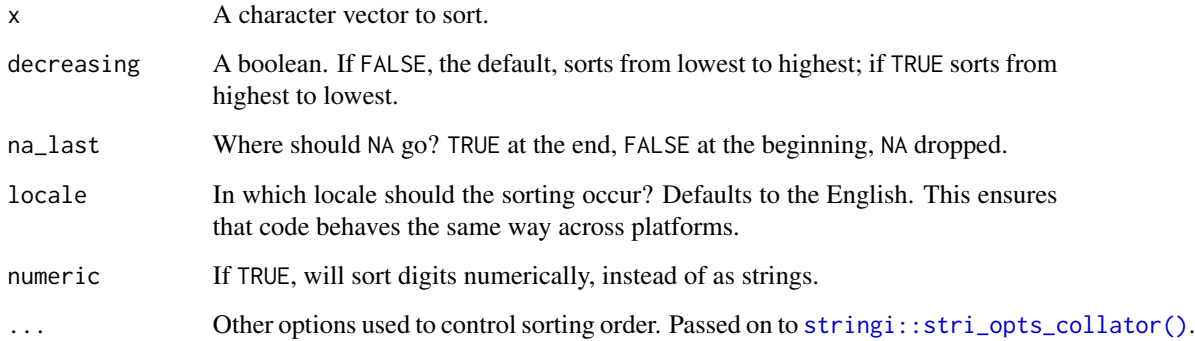

## See Also

[stringi::stri\\_order\(\)](#page-0-0) for the underlying implementation.

## Examples

```
str_order(letters)
str_sort(letters)
str_order(letters, locale = "haw")
str_sort(letters, locale = "haw")
x <- c("100a10", "100a5", "2b", "2a")
str_sort(x)
str_sort(x, numeric = TRUE)
```
<span id="page-17-1"></span>str\_pad *Pad a string.*

#### Description

Vectorised over string, width and pad.

## Usage

```
str_pad(string, width, side = c("left", "right", "both"), pad = " ")
```
## Arguments

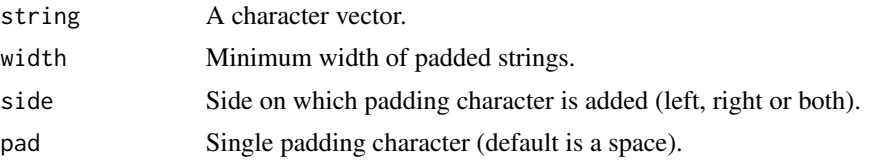

## Value

A character vector.

## See Also

[str\\_trim\(\)](#page-26-1) to remove whitespace; [str\\_trunc\(\)](#page-26-2) to decrease the maximum width of a string.

```
rbind(
  str_pad("hadley", 30, "left"),
  str_pad("hadley", 30, "right"),
  str_pad("hadley", 30, "both")
)
# All arguments are vectorised except side
str_pad(c("a", "abc", "abcdef"), 10)
str_pad("a", c(5, 10, 20))
```
<span id="page-17-0"></span>

## <span id="page-18-0"></span>str\_remove 19

```
str_pad("a", 10, pad = c("-'", "-'", " " ))# Longer strings are returned unchanged
str_pad("hadley", 3)
```
## str\_remove *Remove matched patterns in a string.*

## Description

Alias for str\_replace(string, pattern, "").

## Usage

```
str_remove(string, pattern)
```
str\_remove\_all(string, pattern)

## Arguments

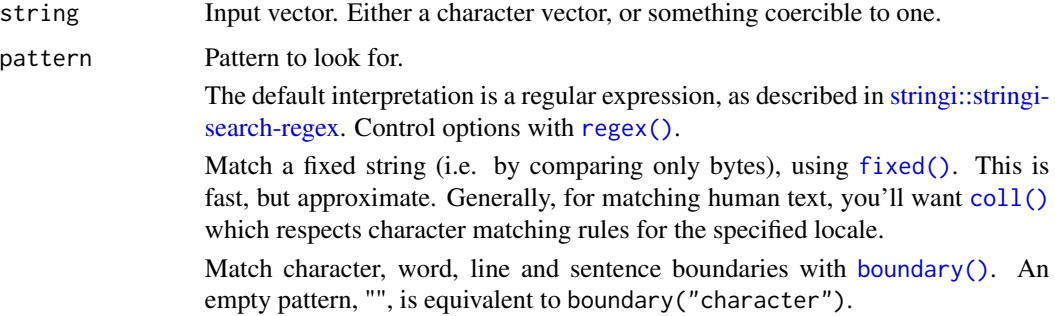

#### Value

A character vector.

## See Also

[str\\_replace\(\)](#page-19-1) for the underlying implementation.

```
fruits <- c("one apple", "two pears", "three bananas")
str_remove(fruits, "[aeiou]")
str_remove_all(fruits, "[aeiou]")
```
<span id="page-19-1"></span><span id="page-19-0"></span>

Vectorised over string, pattern and replacement.

#### Usage

str\_replace(string, pattern, replacement)

str\_replace\_all(string, pattern, replacement)

## Arguments

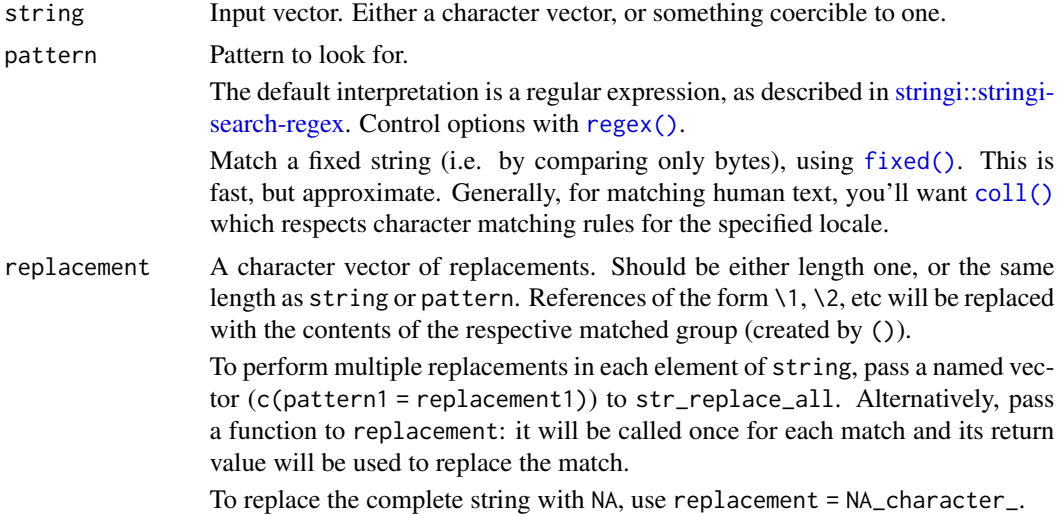

## Value

A character vector.

## See Also

[str\\_replace\\_na\(\)](#page-20-1) to turn missing values into "NA"; [stri\\_replace\(\)](#page-0-0) for the underlying implementation.

```
fruits <- c("one apple", "two pears", "three bananas")
str_replace(fruits, "[aeiou]", "-")
str_replace_all(fruits, "[aeiou]", "-")
str_replace_all(fruits, "[aeiou]", toupper)
str_replace_all(fruits, "b", NA_character_)
```

```
str_replace(fruits, "([aeiou])", "")
str_replace(fruits, "([aeiou])", "\\1\\1")
str_replace(fruits, "[aeiou]", c("1", "2", "3"))
str_replace(fruits, c("a", "e", "i"), "-")
# If you want to apply multiple patterns and replacements to the same
# string, pass a named vector to pattern.
fruits %>%
  str_c(collapse = "---") %>%
  str_replace_all(c("one" = "1", "two" = "2", "three" = "3"))
# Use a function for more sophisticated replacement. This example
# replaces colour names with their hex values.
colours <- str_c("\\b", colors(), "\\b", collapse="|")
col2hex <- function(col) {
 rgb <- col2rgb(col)
  rgb(rgb["red", ], rgb["green", ], rgb["blue", ], max = 255)
}
x \leftarrow c"Roses are red, violets are blue",
  "My favourite colour is green"
\mathcal{L}str_replace_all(x, colours, col2hex)
```
<span id="page-20-1"></span>str\_replace\_na *Turn NA into "NA"*

## Description

Turn NA into "NA"

#### Usage

```
str_replace_na(string, replacement = "NA")
```
#### Arguments

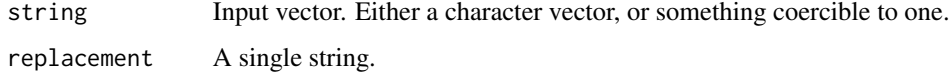

```
str_replace_na(c(NA, "abc", "def"))
```
<span id="page-21-0"></span>

Vectorised over string and pattern.

## Usage

str\_split(string, pattern, n = Inf, simplify = FALSE)

str\_split\_fixed(string, pattern, n)

## Arguments

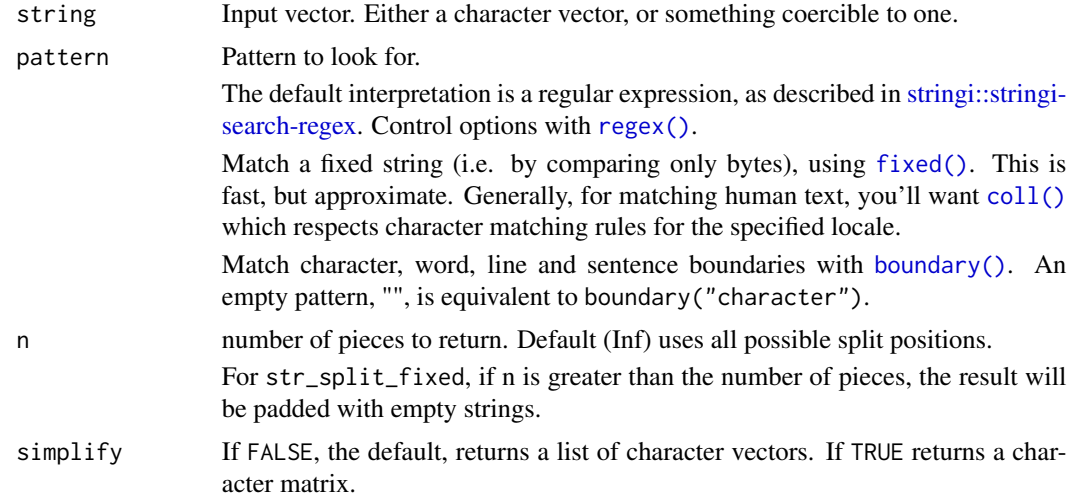

## Value

For str\_split\_fixed, a character matrix with n columns. For str\_split, a list of character vectors.

## See Also

[stri\\_split\(\)](#page-0-0) for the underlying implementation.

```
fruits <- c(
  "apples and oranges and pears and bananas",
  "pineapples and mangos and guavas"
\overline{)}
```
#### <span id="page-22-0"></span>str\_starts 23

```
str_split(fruits, " and ")
str_split(fruits, " and ", simplify = TRUE)
# Specify n to restrict the number of possible matches
str_split(fruits, " and ", n = 3)
str_split(fruits, " and ", n = 2)
# If n greater than number of pieces, no padding occurs
str_split(fruits, " and ", n = 5)
# Use fixed to return a character matrix
str_split_fixed(fruits, " and ", 3)
str_split_fixed(fruits, " and ", 4)
```
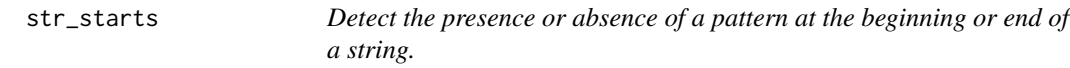

## Description

Vectorised over string and pattern.

#### Usage

```
str_starts(string, pattern, negate = FALSE)
```

```
str_ends(string, pattern, negate = FALSE)
```
## Arguments

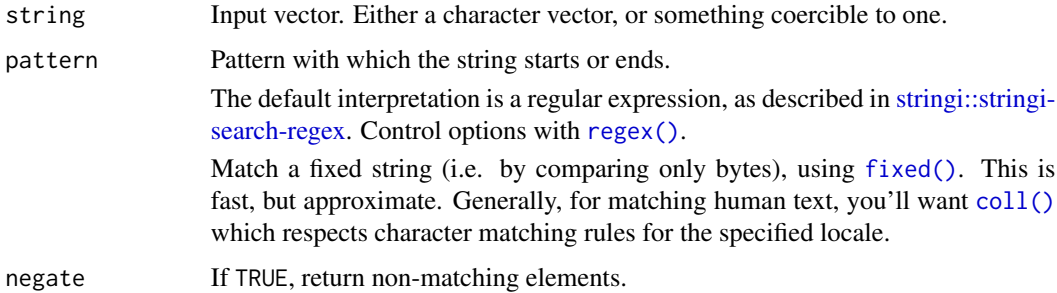

## Value

A logical vector.

#### See Also

[str\\_detect\(\)](#page-8-1) which this function wraps when pattern is regex.

<span id="page-23-0"></span>24 str\_sub

#### Examples

```
fruit <- c("apple", "banana", "pear", "pinapple")
str_starts(fruit, "p")
str_starts(fruit, "p", negate = TRUE)
str_ends(fruit, "e")
str_ends(fruit, "e", negate = TRUE)
```
str\_sub *Extract and replace substrings from a character vector.*

## Description

str\_sub will recycle all arguments to be the same length as the longest argument. If any arguments are of length 0, the output will be a zero length character vector.

#### Usage

```
str\_sub(String, start = 1L, end = -1L)str_sub(string, start = 1L, end = -1L, omit_na = FALSE) <- value
```
#### Arguments

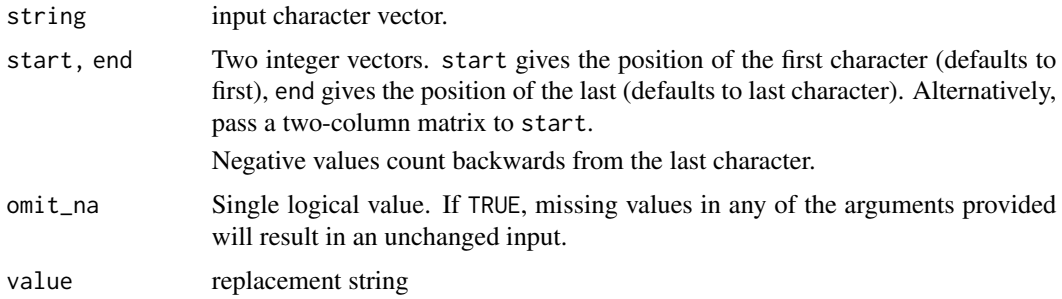

## Details

Substrings are inclusive - they include the characters at both start and end positions. str\_sub(string, 1, -1) will return the complete substring, from the first character to the last.

## Value

A character vector of substring from start to end (inclusive). Will be length of longest input argument.

## See Also

The underlying implementation in [stringi::stri\\_sub\(\)](#page-0-0)

#### <span id="page-24-0"></span>str\_subset 25

#### Examples

```
hw <- "Hadley Wickham"
str_sub(hw, 1, 6)
str\_sub(hw, end = 6)str_sub(hw, 8, 14)
str_sub(hw, 8)
str_sub(hw, c(1, 8), c(6, 14))
# Negative indices
str_sub(hw, -1)
str_sub(hw, -7)
str\_sub(hw, end = -7)# Alternatively, you can pass in a two colum matrix, as in the
# output from str_locate_all
pos <- str_locate_all(hw, "[aeio]")[[1]]
str_sub(hw, pos)
str_sub(hw, pos[, 1], pos[, 2])
# Vectorisation
str_sub(hw, seq_len(str_length(hw)))
str_sub(hw, end = seq_len(str_length(hw)))
# Replacement form
x < - "BBCDEF"
str\_sub(x, 1, 1) \leftarrow "A"; xstr_sub(x, -1, -1) <- "K"; x
str\_sub(x, -2, -2) \leftarrow "GHIJ"; xstr_sub(x, 2, -2) <- ""; x
# If you want to keep the original if some argument is NA,
# use omit_na = TRUE
x1 <- x2 <- x3 <- x4 <- "AAA"
str\_sub(x1, 1, NA) \leftarrow "B"str\_sub(x2, 1, 2) <- NA
str\_sub(x3, 1, NA, omit\_na = TRUE) <- "B"
str\_sub(x4, 1, 2, omit\_na = TRUE) <- NA
x1; x2; x3; x4
```
<span id="page-24-2"></span>str\_subset *Keep strings matching a pattern, or find positions.*

#### <span id="page-24-1"></span>Description

str\_subset() is a wrapper around x[str\_detect(x, pattern)], and is equivalent to grep(pattern,  $x$ , value = TRUE). str\_which() is a wrapper around which(str\_detect(x, pattern)), and is equivalent to grep(pattern, x). See [str\\_detect\(\)](#page-8-1) for an equivalent to grepl(pattern, x).

## <span id="page-25-0"></span>Usage

```
str_subset(string, pattern, negate = FALSE)
```

```
str_which(string, pattern, negate = FALSE)
```
#### Arguments

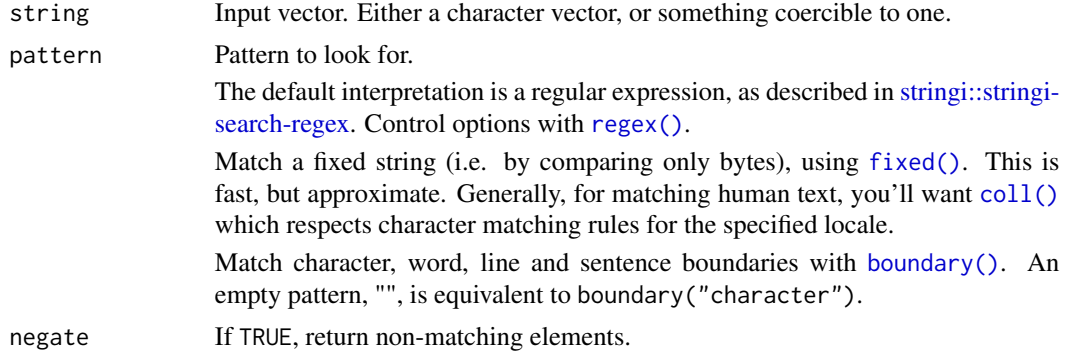

## Details

Vectorised over string and pattern

## Value

A character vector.

## See Also

[grep\(\)](#page-0-0) with argument value = TRUE, [stringi::stri\\_subset\(\)](#page-0-0) for the underlying implementation.

```
fruit <- c("apple", "banana", "pear", "pinapple")
str_subset(fruit, "a")
str_which(fruit, "a")
str_subset(fruit, "^a")
str_subset(fruit, "a$")
str_subset(fruit, "b")
str_subset(fruit, "[aeiou]")
# Returns elements that do NOT match
str_subset(fruit, "^p", negate = TRUE)
# Missings never match
str_subset(c("a", NA, "b"), ".")
str_which(c("a", NA, "b"), ".")
```
<span id="page-26-1"></span><span id="page-26-0"></span>

str\_trim() removes whitespace from start and end of string; str\_squish() also reduces repeated whitespace inside a string.

#### Usage

```
str_trim(string, side = c("both", "left", "right"))
```
str\_squish(string)

## Arguments

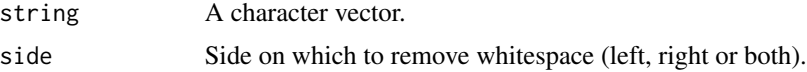

## Value

A character vector.

## See Also

[str\\_pad\(\)](#page-17-1) to add whitespace

## Examples

str\_trim(" String with trailing and leading white space\t") str\_trim("\n\nString with trailing and leading white space\n\n")

str\_squish(" String with trailing, middle, and leading white space\t") str\_squish("\n\nString with excess, trailing and leading white space\n\n")

<span id="page-26-2"></span>str\_trunc *Truncate a character string.*

## Description

Truncate a character string.

#### Usage

```
str_trunc(string, width, side = c("right", "left", "center"), ellipsis = "...")
```
## <span id="page-27-0"></span>Arguments

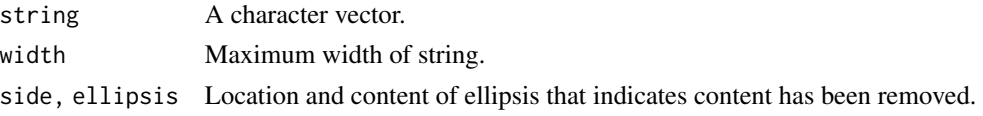

## See Also

[str\\_pad\(\)](#page-17-1) to increase the minimum width of a string.

## Examples

```
x <- "This string is moderately long"
rbind(
  str_trunc(x, 20, "right"),
 str_trunc(x, 20, "left"),
  str_trunc(x, 20, "center")
\mathcal{L}
```
str\_view *View HTML rendering of regular expression match.*

#### Description

str\_view shows the first match; str\_view\_all shows all the matches. To build regular expressions interactively, check out the [RegExplain RStudio addin.](https://www.garrickadenbuie.com/project/regexplain/)

## Usage

```
str_view(string, pattern, match = NA)
```
str\_view\_all(string, pattern, match = NA)

## Arguments

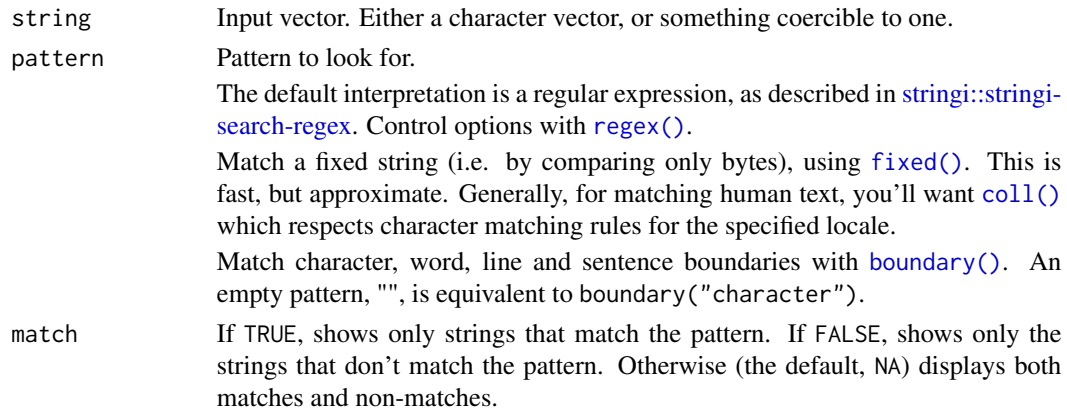

#### <span id="page-28-0"></span>str\_wrap 29

#### Examples

```
str_view(c("abc", "def", "fgh"), "[aeiou]")
str_view(c("abc", "def", "fgh"), "^")
str_view(c("abc", "def", "fgh"), "..")
# Show all matches with str_view_all
str_view_all(c("abc", "def", "fgh"), "d|e")
# Use match to control what is shown
str_view(c("abc", "def", "fgh"), "d|e")
str_view(c("abc", "def", "fgh"), "d|e", match = TRUE)
str_view(c("abc", "def", "fgh"), "d|e", match = FALSE)
```
<span id="page-28-1"></span>

str\_wrap *Wrap strings into nicely formatted paragraphs.*

#### Description

This is a wrapper around [stringi::stri\\_wrap\(\)](#page-0-0) which implements the Knuth-Plass paragraph wrapping algorithm.

#### Usage

```
str_wrap(string, width = 80, indent = 0, exdent = 0)
```
## Arguments

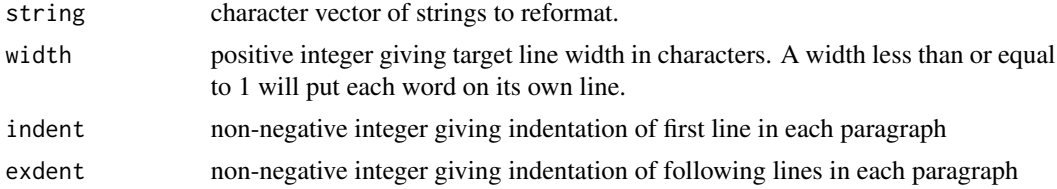

#### Value

A character vector of re-wrapped strings.

```
thanks_path <- file.path(R.home("doc"), "THANKS")
thanks <- str_c(readLines(thanks_path), collapse = "\n")
thanks \leq word(thanks, 1, 3, fixed("\n\n"))
cat(str_wrap(thanks), "\n")
cat(str_wrap(thanks, width = 40), "\\n")cat(str_{wrap}(thanks, width = 60, indent = 2), "\\n")cat(str_{wrap(thanks, width = 60, exdent = 2), "\\n")cat(str_{wrap}(thanks, width = 0, exdent = 2), "\\n")
```
Extract words from a sentence.

## Usage

word(string, start =  $1L$ , end = start, sep = fixed(""))

## Arguments

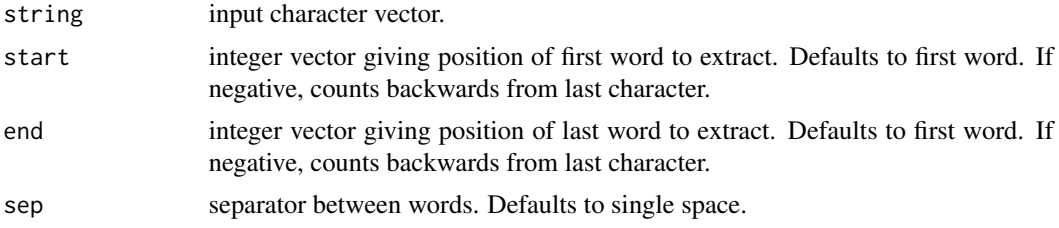

## Value

character vector of words from start to end (inclusive). Will be length of longest input argument.

```
sentences <- c("Jane saw a cat", "Jane sat down")
word(sentences, 1)
word(sentences, 2)
word(sentences, -1)
word(sentences, 2, -1)
# Also vectorised over start and end
word(sentences[1], 1:3, -1)
word(sentences[1], 1, 1:4)
# Can define words by other separators
str <- 'abc.def..123.4568.999'
word(str, 1, sep = fixed('..'))
word(str, 2, sep = fixed('..'))
```
<span id="page-29-0"></span>

# <span id="page-30-0"></span>**Index**

```
∗ datasets
    stringr-data, 6
boundary (modifiers), 4
boundary(), 8, 9, 11, 15, 19, 22, 26, 28
case, 2
coll (modifiers), 4
coll(), 8, 9, 11, 15, 19, 20, 22, 23, 26, 28
emptyenv(), 13
fixed (modifiers), 4
fixed(), 8, 9, 11, 15, 19, 20, 22, 23, 26, 28
fruit (stringr-data), 6
glue::glue(), 12
glue::glue_data(), 12
grep(), 26
invert_match, 3
modifiers, 4
paste(), 7
regex (modifiers), 4
regex(), 8, 9, 11, 15, 19, 20, 22, 23, 26, 28
sentences (stringr-data), 6
str_c, 6str_conv, 8
str_count, 8
str_detect, 9
str_detect(), 23, 25
str_dup, 10
str_ends (str_starts), 23
str_extract, 11
str_extract(), 15, 16
str_extract_all (str_extract), 11
str_flatten, 12
```
str\_glue, [12](#page-11-0) str\_glue\_data *(*str\_glue*)*, [12](#page-11-0) str\_length, [13](#page-12-0) str\_locate, [14](#page-13-0) str\_locate(), *[9](#page-8-0)* str\_locate\_all *(*str\_locate*)*, [14](#page-13-0) str\_locate\_all(), *[3](#page-2-0)*, *[9](#page-8-0)* str\_match, [16](#page-15-0) str\_match(), *[11](#page-10-0)* str\_match\_all *(*str\_match*)*, [16](#page-15-0) str\_order, [17](#page-16-0) str\_pad, [18](#page-17-0) str\_pad(), *[27,](#page-26-0) [28](#page-27-0)* str\_remove, [19](#page-18-0) str\_remove\_all *(*str\_remove*)*, [19](#page-18-0) str\_replace, [20](#page-19-0) str\_replace(), *[19](#page-18-0)* str\_replace\_all *(*str\_replace*)*, [20](#page-19-0) str\_replace\_na, [21](#page-20-0) str\_replace\_na(), *[7](#page-6-0)*, *[20](#page-19-0)* str\_sort *(*str\_order*)*, [17](#page-16-0) str\_split, [22](#page-21-0) str\_split\_fixed *(*str\_split*)*, [22](#page-21-0) str\_squish *(*str\_trim*)*, [27](#page-26-0) str\_starts, [23](#page-22-0) str\_sub, [24](#page-23-0) str\_sub<- *(*str\_sub*)*, [24](#page-23-0) str\_subset, [25](#page-24-0) str\_subset(), *[10](#page-9-0)* str\_to\_lower *(*case*)*, [2](#page-1-0) str\_to\_sentence *(*case*)*, [2](#page-1-0) str\_to\_title *(*case*)*, [2](#page-1-0) str\_to\_upper *(*case*)*, [2](#page-1-0) str\_trim, [27](#page-26-0) str\_trim(), *[18](#page-17-0)* str\_trunc, [27](#page-26-0) str\_trunc(), *[18](#page-17-0)* str\_view, [28](#page-27-0) str\_view\_all *(*str\_view*)*, [28](#page-27-0)

32 INDEX

```
str_which
(str_subset
)
, 25
str_which()
,
9
str_wrap
, 29
str_wrap()
,
5
stri_replace()
, 20
stri_split()
, 22
stringi::stri_count()
,
9
stringi::stri_detect()
, 10
stringi::stri_enc_list()
,
8
stringi::stri_extract()
, 11
stringi::stri_join()
,
7
stringi::stri_length()
, 14
stringi::stri_locale_list()
,
4
stringi::stri_locate()
, 15
stringi::stri_match()
, 16
stringi::stri_opts_brkiter()
,
4
stringi::stri_opts_collator()
,
4
, 17
stringi::stri_opts_regex()
,
4
stringi::stri_order()
, 17
stringi::stri_sub()
, 24
stringi::stri_subset()
, 26
stringi::stri_wrap()
, 29
stringi::stringi-search-regex
,
8
,
9
, 11
,
         15
, 16
, 19
, 20
, 22
, 23
, 26
, 28
6
```
word , [30](#page-29-0) words *(*stringr-data *)* , [6](#page-5-0)